The copy filmed here has been reproduced thanks to the generosity of:

**Hamilton Public Library** 

The images appearing here are the best quality possible considering the condition and legibility of the original copy and in keeping with the filming contract specifications.

Original copies in printed paper covers are filmed beginning with the front cover and ending on the last page with a printed or illustrated impression, or the back cover when appropriate. All other original copies are filmed beginning on the first page with a printed or illustrated impression, and ending on the last page with a printed or illuatrated impression.

The last recorded frame on each microfiche shall contain the symbol - (meaning "CON-TINUED"), or the symbol  $\nabla$  (meaning "END"), whichever applies.

Maps, plates, charts, etc., may be filmed at different reduction ratios. Those too lerge to be entirely included in one exposure are filmed beginning in the upper left hand corner, left to right and top to bottom, as many frames as required. The following diagrams illustrate the method:

F

L'exemplaire filmé fut reproduit grâce à la générosité de:

## **Hamilton Public Library**

Les images suivantes ont été reproduites evec le plus grand soin, compte tanu de la condition et de la netteté de l'exemplaire filmé, et en conformité avec les conditions du contrat de filmage.

Les exemplaires originaux dont la couverture en papler est imprimée sont filmée en commençant par le premier plat et en terminant soit par la dernière page qui comporte une empreinte d'Impression ou d'Illustration, solt par le second plat, selon le cas. Tous los autres exemplaires originaux sont filmés en commençant par la premiére page qui comporte une empreinte d'impression ou d'illustration et en terminant par la dernière page qui comporte une telle empreinte.

Un des symboles suivants apperaîtra sur le dernière image de chaque microfiche, selon le ces: le symbole - signifie "A SUIVRE", le symbole V signifie "FIN".

Les cartes, planches, tableaux, etc., peuvent étre filmés à des taux de réduction différents. Lorsque le document est trop grand pour être reproduit en un seul cliché. Il est filmé à partir de l'angle supérieur gauche, de gauche à droite, et de haut en bas, en prenant le nombre d'imeges nécesseire. Les diegrammes suivants illustrent le méthode.

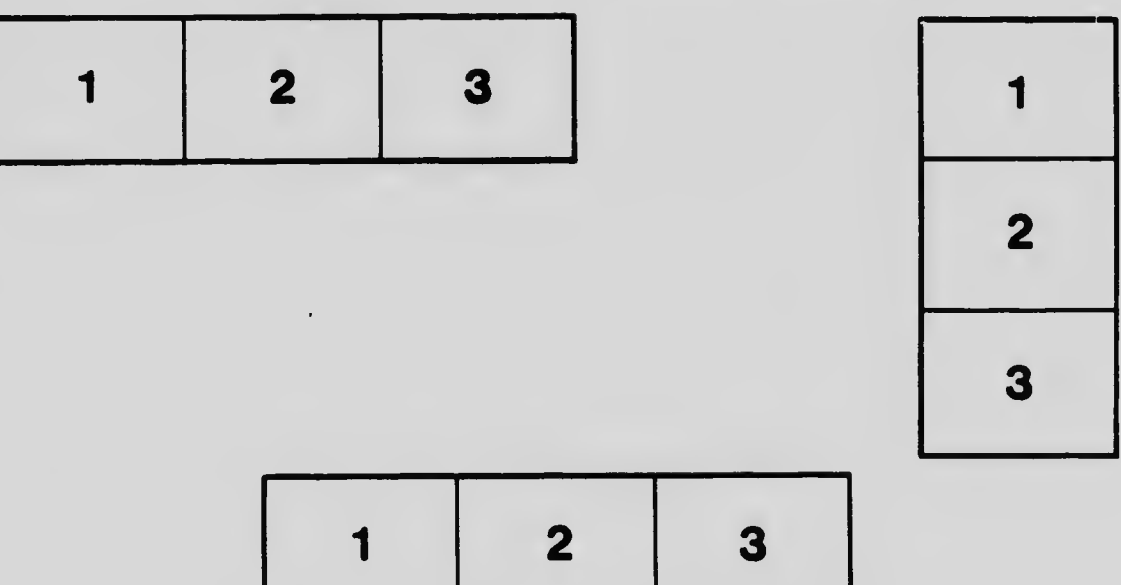

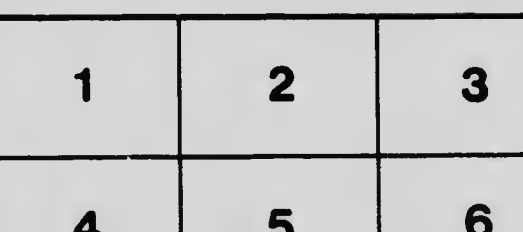